A denial-of-service (DoS) or distributed denial-of-service (DDoS) attack is a malicious attempt to disrupt normal traffic of a targeted server, service, or network by<br>overwhelming the target or its surrounding infrastructu flood, DNS amplification, etc.

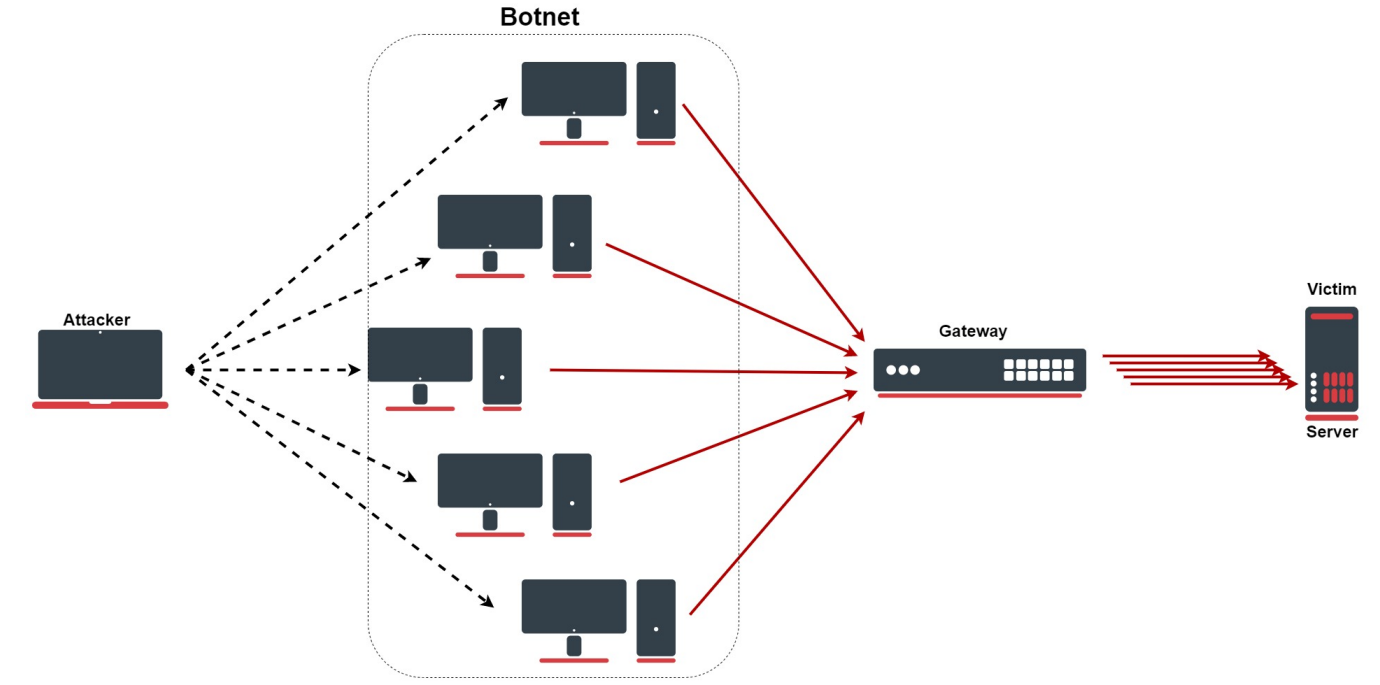

## Configuration lines

These rules are only an improvement for firewall, do not forget to properly secure your device: [Building Your First Firewall!](https://help.mikrotik.com/docs/display/ROS/Building+Your+First+Firewall)М

/ip firewall address-list add list=ddos-attackers add list=ddos-target /ip firewall filter add action=return chain=detect-ddos dst-limit=32,32,src-and-dst-addresses/10s add action=add-dst-to-address-list address-list=ddos-target address-list-timeout=10m chain=detect-ddos add action=add-src-to-address-list address-list=ddos-attackers address-list-timeout=10m chain=detect-ddos /ip firewall raw add action=drop chain=prerouting dst-address-list=ddos-target src-address-list=ddos-attackers

## Configuration explained

First, we will send every new connection to the specific firewall chain where we will detect DDoS:

/ip/firewall/filter/add chain=forward connection-state=new action=jump jump-target=detect-ddos

In the newly created chain, we will add the following rule with the "dst-limit" parameter. This parameter is written in the following format: **dst-limit=count[/time],burst,**<br>**mode[/expire]**. We will match 32 packets with 3 until a given rate is exceeded.

/ip/firewall/filter/add chain=detect-ddos dst-limit=32,32,src-and-dst-addresses/10s action=return

So far all the legitimate traffic should go through the "action=return", but in the case of DoS/DDoS "dst-limit" buffer will be fulfilled and a rule will not "catch" any<br>new traffic. Here come the next rules, which will de

```
ip/firewall/address-list/add list=ddos-attackers
```

```
ip/firewall/address-list/add list=ddos-targets
```
ip/firewall/raw/add chain=prerouting action=drop src-address-list=ddos-attackers dst-address-list=dddos-targets

With the firewall filter section, we will add attackers in the "DDoS-attackers" and victims in list "ddos-targets" list:

```
/ip/firewall/filter/
add action=add-dst-to-address-list address-list=ddos-target address-list-timeout=10m chain=detect-ddos
add action=add-src-to-address-list address-list=ddos-attackers address-list-timeout=10m chain=detect-ddos
```
## SYN Flood

An SYN flood is a form of DoS attack in which an attacker sends a succession of SYN requests to a target's system in an attempt to consume enough server<br>resources to make the system unresponsive to legitimate traffic. Fort

```
/ip/settings/set tcp-syncookies=yes
```
The feature works with sending back ACK packets that contain a little cryptographic hash, which the responding client will echo back with as part of its SYN-ACK<br>packet. If the kernel doesn't see this "cookie" in the reply

## SYN-ACK Flood

An SYN-ACK flood is an attack method that involves sending a target server spoofed SYN-ACK packet at a high rate. The server requires significant resources to<br>process such packets out-of-order (not in accordance with the n rules from the previously mentioned example, but more specifically for SYN-ACK flood:

/ip/firewall/filter add action=return chain=detect-ddos dst-limit=32,32,src-and-dst-addresses/10s protocol=tcp tcpflags=syn,ack